# Esercitazione Programmazione Procedurale con Laboratorio

## Espressioni

## Esercizio 1 Associatività e valutazione espressioni

Valutare le seguenti espressioni (cioè riportare il loro valore):

- 12 / 2  $%$ 5
- $a = b = 5$
- $5 + 2 * 3$
- $5+2+++pluto$  con *int pluto* = 4
- $5 + 2 + pluto$  + con int pluto = 4
- $2 + 4 == 8 2$
- size of  $(int) / 2 > 2$
- $(7! = 6) + 1$
- $\bullet$  3 && 6
- $3 > 4 \mid 6 \leq 5$
- $f/4 + f * 2/ + + f$  con float  $f = 4$
- $f--+c--+d-++e$  con *int*  $c=2, d=4, e=6, f=5$ . Una volta apportati i cambiamenti in memoria, quanto valgono  $f, c, d, e?$

## Soluzione dell'esercizio 1

- 1
- 5
- 11
- 12
- 11
- 1
- $\bullet$  0
- 2
- 
- 1
- 0
- 2.6

•  $4, c = 1, d = 4, e = 7, f = 4$ 

## Esercizio 2 Valutazione espressioni

Definire il tipo delle seguenti espressioni. Inserire le parentesi in modo da seguire l'ordine della valutazione in base alla priorità degli operatori. Esempio per  $-i+4 == 3$ , viene valutata come se le parentesi fossero  $((-i) + 4) == 3$ .

```
1 char c = 'A';2 \text{ int } i = 7, j = 7;3 double x = 0.0, y= 2.3;4
5 ! c ;
6 ! (i - j);
7 ! i − j ;
8 !! (x + y);
9 ! x ∗ ! ! y ;
_{10} i = j;
```
## Soluzione dell'esercizio 2

Le espressioni sono tutte di tipo intero:

- $\bullet$  !c, valore 0
- $!(i j)$ , valore 1
- $(!i) j$ , valore  $-7$
- $!(x+y)$ , valore 1
- $(!x) * (!(!y)$  valore 1
- Errore, =< non fa parte della sintassi del linguaggio.

## Esercizio 3 Valutazione espressioni

Definire il tipo delle seguenti espressioni. Inserire le parentesi come nell'esercizio precedente.

```
1 char c = 'B';2 \text{ int } i = 3, \text{ j} = 3, \text{ k} = 3;3 double x = 0.0, y = 2.3;4
5 i && j && k ;
6 x | | i && j - 3;
7 i < j && x < y;
8 i < j | | x < y ;
9 \, 'A' \leq c && c \leq 'Z';
10 c - 1 = 'A' || c + 1 = 'Z';
```
Soluzione dell'esercizio 3

Le espressioni sono tutte di tipo intero:

- $(i \&\& j) \&\& k$ , valore 1
- $x \mid (i \& (j-3))$ , valore 0
- $(i < j)$  &  $(x < y)$ , valore 0
- $(i < j)$  ||  $(x < y)$ , valore 1
- $(A' \leq c) \&\& (c \leq z')$ , valore 1
- $((c-1) ==' A') || ((c+1) ==' Z')$  valore 1

## Esercizio 4 Operatori di incremento

Scrivere cosa stampano le seguenti printf, oppure dire se provocano un errore. Rispondere anche alle domande in commento.

```
_1 #include <stdio.h>
2
3 \quad \text{int } \text{main} (\text{void})\sqrt{4}5 double a=3.5;
\delta double b = 0.0;
\label{eq:3.1} \begin{array}{ll} \gamma & \text{printf} \left( \sqrt{\frac{9}{6}}.1 \, \text{f} \, \text{m}^{\text{u}} \right., \ \text{a}++ \right); \end{array}\frac{8}{\pi} printf ("%.1f\n", a);
9
10 printf ("%.1f \n\mid n", ++b);
11 printf (\sqrt[m]{0.1f\cdot n}, b);
12
13 int c=-3;14 printf ("%d\n", -c++); // Aggiungere le parentesi su -c++ seguendo l'ordine di valutazione
15 printf (\sqrt[m]{d} \n\mid n, c);
16
17 int d= 0;
18 printf (\sqrt[m]{d} \n\pi, +\sqrt{d});
19 }
20
```
#### Soluzione dell'esercizio 4

Le prime sei stampe sono

```
3.5
4.5
1.0
1.0
3
-2
```
 $-c++$  viene intepretato come  $-(c++)$  dato che l'operatore  $++$  postfisso ha priorità più alta dell'operatore −. L'ultima stampa provoca un'errore: l'espressione viene valutata come  $++(d++)$  dato che l'operatore  $++$  postfisso ha

priorità più alta dell'operatore ++ prefisso:  $d + +$  viene valutata come 0 (provocando poi l'effetto collaterale (side effect) di incrementare d di 1, una volta incontrato un sequence point), ma 0 non è un lvalue quindi non gli si può applicare l'operatore  $++$  prefisso; sarebbe equivalente ad effettuare  $++$ 0.

## Esercizio 5 Tipo espressione condizionale

Valutare e dare il tipo delle seguenti espressioni condizionali. Ricordarsi che il tipo di un espressione expr1? expr2: expr3 condizionale è uno solo, e dipende dai tipi delle espressioni expr2 e expr3: utilizzare le regole di conversione di tipo tra expr2 e expr3 per trovare il tipo di tutta l'espressione.

```
1 char a = 'a', b = 'b'; // 'a' ha valore 97
2 \text{ int } i = 1, \text{ j} = 2;3 double x= 7.07;
4
5 i = j ? a - 1 : b + 1;6 j \% 3 = 0 ? i + 4: x;
7 j \% 3 ? i + 4 : x;
```
#### Soluzione dell'esercizio 5

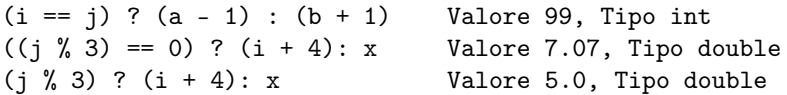

Esempio, nel terzo caso sopra,  $i + 4$  ha tipo *int*, ma viene ritornato un valore 5.0 di tipo *double*, dato che *expr3* ha tipo double. Il tipo di expr2 viene quindi convertito a quello di expr3.

## Esercizio 6 Operatore virgola

Studiare la seguente porzione di codice; rispondere alle domande nei commenti. Infine controllare la correttezza delle proprie risposte eseguendo tale codice (all'interno di una funzione main()).

```
i int a= 0;
2 double b=3.5;
3
4 // Aggiungere il della variabile c (per avere una definizione), in modo che non ci siano conversioni di
      tipo
s \in (a = 5, b = b + 0.3);6
7 // Cosa stampa?
\frac{8}{p} printf ("%d\n%f\n%f\n", a, b, c);
 9
10 // Aggiungere il tipo della variabile d, in modo che non ci siano conversioni di tipo
11 d= (a++, \text{ --} a + 2);12
13 // Cosa stampa?
14 printf ("%d\n%d\n", a, d);
15
16 int i, j, k=3;17 double x=3.3;
18
19 // Aggiungere il tipo della variabile f, in modo che non ci siano conversioni di tipo
20 f= (i = 1, j = 2, +k + 1);21
22 // Aggiungere il tipo della variabile g, in modo che non ci siano conversioni di tipo
23 g= ( j = k ! = 1, ++x * 2.0 + 1);
24
25 // Cosa stampa?
26 printf ("%d\n%d\n%d\n%f\n%f\n", i, j, k, x, f, g);
```
#### Soluzione dell'esercizio 6

```
1 int a= 0;
2 double b=3.5;
3
4 double c = 0.0;
s \text{ } c = \text{ } (a = 5 \text{, } b = b + 0.3 \text{)}6
\tau printf ( "%d\n%f\n%f\n", a, b, c);
8
9 int d= 0.0;
10 \text{ d} = (a++, \text{ } -a + 2);11
12 printf ("%d\n%d\n", a, d);
13
14 int i, j, k= 3;
_{15} double x=3.3;16
17 int f = (i = 1, j = 2, +k + 1);18 double g= (j= k != 1, ++x * 2.0 + 1);
19
20 printf ("%d\n%d\n%d\n%f\n%d\n%f\n,", i, j, k, x, f, g);
```
Output del programma precedente

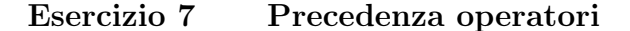

4

Studiare la seguente porzione di codice e scrivere quello che si pensa stampi. Cosa succede se si toglie la prima o la seconda coppia di parentesi, o entrambe? Controllare solo alla fine la correttezza delle proprie risposte eseguendo il codice.

```
\text{1} \text{int } x = 0, y = 0, z = 0;_2 \mathrm{x} = (\mathrm{y} = 2) + (\mathrm{z} = 3);
3 printf ("%d %d %d\n", x, y, z);
```
#### Soluzione dell'esercizio 7

5 2 3 (senza togliere parentesi) 5 5 3 (togliendo la prima coppia di parentesi) error: expression is not assignable (togliendo la seconda coppia) error: expression is not assignable (togliendo entrambe le coppie)

Togliendo la prima coppia, viene valutata per prima l'espressione  $(y = 2)$ , a cui poi si somma z.  $(y = 2) + z$  NON rappresenta però un lvalue, quindi non può stare a sinistra di un operatore di assegnamento. Togliendo la seconda coppia di parentesi invece, viene valutata per prima  $2 + z$  (che non è un *lvalue*), a cui si cerca poi di assegnare 3.

#### Esercizio 8 lvalue e rvalue

Valutare se i seguenti comandi o sequenze di comandi generano un errore del compilatore "error: expression is not assignable", cioè quando un rvalue viene (erroneamente) considerato un lvalue.

- *int var* = 4;
- $(5 + 1) = 6;$
- $\bullet$  4 = var;
- $abs(-3) = 3$ ;
- enum  $\{JAN, FEB, MARCH\}$ ;  $JAN = 20$ ;
- int  $a = -3 + -3$ ;

#### Soluzione dell'esercizio 8

A parte il primo, tutti gli altri punti dell'esercizio generano errore. L'errore è dovuto al fatto che si cerca di assegnare un valore ad un rvalue.

## Esercizio 9 Effetti collaterali (side effects)

Studiare la seguente porzione di codice e scrivere cosa si pensa stampi a video. Controllare programmando poi l'esempio.

```
1 int a, b =0, c =0;
2 a = +b + +c;3 printf ("%d %d %d\n", a, b, c);
4 a= b+++c++;
5 \text{ printf}("\text{\%d} \text{\%d} \text{\%d} \text{`n", a, b, c)};6 a= +b + c++;
\tau printf ("%d %d %d\n", a, b, c);
s a= b – + –−c;
9 printf ("%d %d %d\n", a, b, c);
10 int q;
11 printf ("%d\n", q);
12 int r = 2+ q++;
13 printf ("%d %d\n", r, q);
```
#### Soluzione dell'esercizio 9

Sul mio ambiente di sviluppo viene stampato:

2 1 1 2 2 2 5 3 3 5 2 2 1499863904 1499863906 1499863905 Alcuni compilatori C possono inizializzare una variabile a 0, ma, in generale, una variabile (eccetto le variabili globali ed altri casi che poi vedremo) può essere assegnata a qualsiasi valore. INIZIALIZZARE SEMPRE SUBITO TUTTE LE VARIABILI. Questo per rendere il codice portabile su compilatori che non effettuano automaticamente l'inizializzazione a 0.

## Esercizio 10 Numero effetti collaterali

Quanti effetti ci sono su ciascuna delle variabili delle seguenti espressioni? In base a questo e agli operatori delle espressioni dire se al momento della compilazione l'espressione genera un warning "warning: multiple unsequenced modifications".

- $a= a++ + b$
- $b = a++ k k a++$
- $a += a++ + (b= 5)$
- $c = a++ + b++$
- b=  $(a++, a++, a++)$
- $b == b++ + (a++, a++)$

#### Soluzione dell'esercizio 10

- Due effetti collaterali su a. I due effetti collaterali sulla stessa variabile non sono separati da un sequence point: l'espressione genera un warning.
- Due effetti collaterali su a ed uno su b. I due effetti collaterali sulla stessa variabile sono separati da un sequence point scandito dall'operatore &&.
- $\bullet$  Due effetti collaterali su  $a$  e uno su  $b$ . I due effetti collaterali sulla stessa variabile non sono separati da un sequence point: l'espressione genera un warning.
- Un effetto collaterale su a, uno su b, e uno su c. Un solo effetto collaterale su una variabile non può provocare un warning.
- Tre effetti collaterali su a e uno su b. I tre effetti collaterali sulla stessa variabile sono separati da un sequence point scandito dall'operatore virgola.
- Due effetti collaterali su  $a$  e due su  $b$ . I due su  $a$  sono separati da un sequence point dato da, mentre i due su  $b$ non sono separati, generando un warning "warning: multiple unsequenced modifications to 'b'".